# Doing Better Business with Confluence: How to Manage Big, Sprawling Knowledge Bases Effectively

Atlassian solutions consultants offer expert advice on how to manage big, sprawling Confluence instances to drive max ROI on your knowledge management strategy

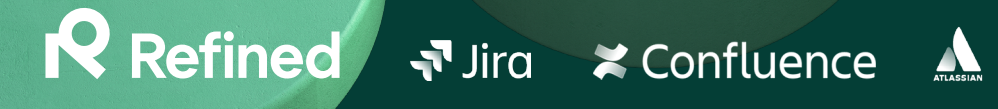

Gold **Marketplace Partner** 

# Table of contents

- [Implementation is just the](#page-2-0)  beginning [1](#page-2-0)
	- [The business case for a](#page-2-0)  better Confluence
- [Set standards, and reinforce](#page-3-0)  them with processes [2](#page-3-0)
- Use labels and macros to create a scalable [Confluence infrastructure](#page-4-0) [3](#page-4-0)
- Improve the Confluence [UI: Cut noise, add context,](#page-6-0)  improve navigation 5
- 6 5 Design Tips to Bring Your Confluence Sites to Life
- 7 [Establish clear Confluence](#page-8-0)  ownership inside your organization

## About Refined

Refined is a site-building app that turns native Confluence, Jira and Jira Service Management into custom, themed intranets, service desks, documentation hubs, knowledge bases and more. Deployed on cloud, server and data center environments, our 5000+ customers are leading companies like Apple, Spotify, Facebook, Oxfam, and Sony plus thousands of small- and medium-size businesses from more than 100 countries around the world.

#### <span id="page-2-0"></span>Our Experts

Mercedes Rothwell, Lead Instructional Designer, MATC Group

Tina Myerscough, Senior Atlassian Consultant, catworkx

Maik Andreas, Social Intranet Consultant, Communardo

### Implementation is just the beginning

Confluence is deployed. Users are onboarded. Old systems are headed into retirement.

Time to put it on autopilot and let users do their thing, right?

Not so fast.

The truth is, few organizations implement Confluence in a vacuum. Rather, it usually comes as part and parcel of wider digital transformation initiatives — modernizing the toolkit available to knowledge workers, or reimagining a piece of the customer journey.

If that sounds like you, there's likely more work to be done once Confluence is set up to maximize its potential. We spoke with three experts working with Confluence solutions day-in and day-out to find out how you can make it work better as a knowledge base for your users and your business.

### The business case for a better **Confluence**

Think of Confluence not just as a tool, but as a tool that facilitates a desired outcome: a better customer experience, more-informed employees, connected teams, empowered users who can help themselves—whatever applies to your use case. Achieving that outcome often requires some tooling for best results.

"Teams reimagining journeys and processes need access to a full suite of capabilities and technologies," according to recent digital transformation advice from [McKinsey.](https://www.mckinsey.com/business-functions/operations/our-insights/introduction-three-objectives-to-scale-digital-service-operations-successfully) "Experiences need to be engineered in a way that reflects the unstated needs of customers and employees."

In our context, that means Confluence may be the foundation of your knowledge management strategy, but additional layers of organization, structure and design might be required to satisfy customer or employee needs.

restandant and design attentional structure and design<br>tatisfy customer or<br>uence instance<br>proved ROI on your<br>but improvements in<br>inctions or processes.<br>esearch has shown<br>igement is an<br>onal performance<br>strategy can move<br>mes Optimizing your Confluence instance can drive not only improved ROI on your Atlassian investment, but improvements in knowledge-related functions or processes. As far back as 2008, research has shown that knowledge management is an indicator of organizational performance and that a well-baked strategy can move the needle when it comes to things like sales, customer satisfaction, learning

<span id="page-3-0"></span>"You just want to make sure you're consistent so that when people go in to find [the knowledge] they don't have to remember how Sarah writes it, how Adam writes it. It should be the same every time."

opportunities, innovation, and the quality of products and services. Sweeping digital transformation since then [has only](https://trainingmag.com/key-best-practices-to-improve-knowledge-management-effectiveness-and-firm-performance/)  [reinforced the idea.](https://trainingmag.com/key-best-practices-to-improve-knowledge-management-effectiveness-and-firm-performance/)

So how do you go about improving your Confluence knowledge base?

### Set standards, and reinforce them with processes

et standards, and<br>
inforce them<br>
ith processes<br>
ing any knowledge managemer<br>
ative effectively—whether you're<br>
wledge in Confluence or otherw<br>
ires a stable foundation for succ<br>
S Mercedes Rothwell, lead instrud<br>
gner at P Scaling any knowledge management initiative effectively—whether you're storing knowledge in Confluence or otherwise requires a stable foundation for success, says Mercedes Rothwell, lead instructional designer at Piscataway, New Jerseybased MATC Group. She's been building knowledge management solutions for clients for five years and recommends

deploying standards early and designing a process to reinforce them upfront.

Standardizations range from everything from a clear and comprehensive tagging methodology to standardized title formats for content. "You just want to make sure you're consistent so that when people go in to find [the knowledge] they don't have to remember how Sarah writes it, how Adam writes it," she says. "It should be the same every time."

Of course, there's also the matter of organizing the content itself. Every piece of Confluence content should belong to an appropriate, corresponding space, whether it's grouped by employee, team, product, or customer.

"You want to make sure it's in the right space, with the right access permissions, those kinds of things," she advises. "Because you don't want someone reading it who shouldn't be able to, and you want the people who need to be able to see it to be able to."

#### Resources

[Learn how to configure permissions](https://confluence.atlassian.com/doc/permissions-and-restrictions-139557.html)  [and restrictions in Confluence.](https://confluence.atlassian.com/doc/permissions-and-restrictions-139557.html)

[Learn how to set View Permissions in](https://docs.refined.com/display/RS/View+Permissions+on+Refined+Pages)  [Refined.](https://docs.refined.com/display/RS/View+Permissions+on+Refined+Pages)

[Learn how to delegate admin](https://docs.refined.com/display/RS/Admin+Delegation)  [permissions in Refined.](https://docs.refined.com/display/RS/Admin+Delegation)

<span id="page-4-0"></span>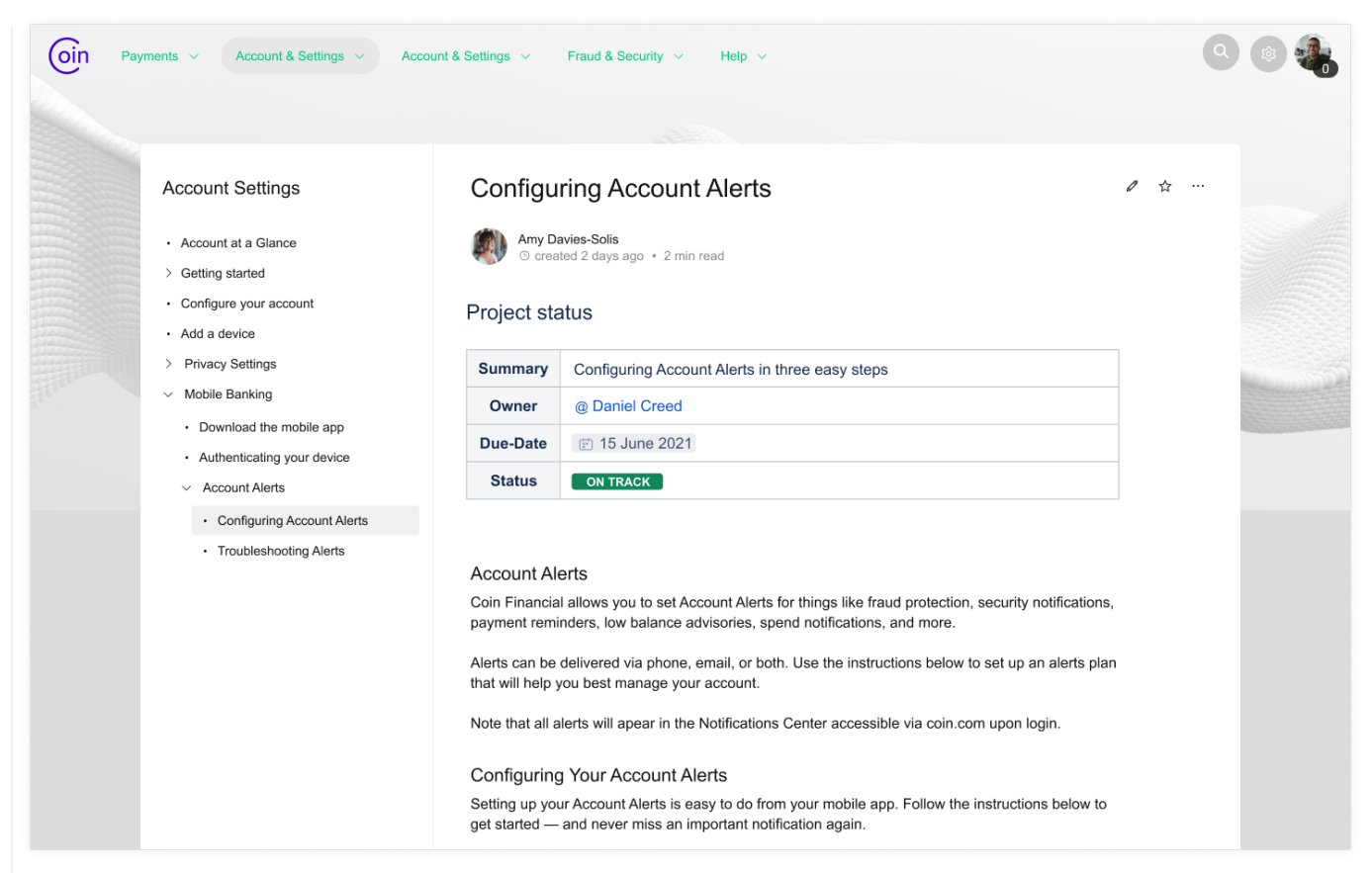

Page Properties Macros can add critical tracking and organization capabilities to Confluence.

### Use labels and macros to create a scalable Confluence infrastructure

Spaces are one way to organize pages, but even inside spaces, pages can pile up. Plus, it can be difficult to string together related pages in a space as content creators produce more and more content over time.

Labels are one way to solve for this by adding them to pages, blog posts, attachments, and spaces. Confluence [allows you](https://confluence.atlassian.com/confeval/confluence-evaluator-resources/confluence-using-labels#:~:text=Labels%20are%20keywords%20or%20tags,a%20label%20to%20a%20page.&text=You%20can%20add%20as%20many,to%20a%20page%20or%20space.) to create your own label names depending on what it is you're looking to organize. Then you can search for pages with the corresponding label inside a space or a site, or display a list of all the pages containing that label. For example, you could create a "hiring" label, and have users tag hiring pages with that label so

that HR leaders have full visibility into hiring matters.

But you can even go further.

n even go further.<br>
So one thing, but the next step<br>
Do put the meta data on it, which<br>
The page property," says Tina<br>
In, an Atlassian senior expert<br>
x in Vienna, Austria. The <u>Page<br>
Macro</u> is particularly useful for<br>
wit "Labeling is one thing, but the next step would be to put the meta data on it, which would be the page property," says Tina Myerscough, an Atlassian senior expert at catworkx in Vienna, Austria. The Page [Properties Macro](https://confluence.atlassian.com/doc/page-properties-macro-184550024.html) is particularly useful for instances with a high volume of pages or spaces, or an expected future high volume of pages or spaces. Ditto instances with the same label appearing in pages across multiple spaces.

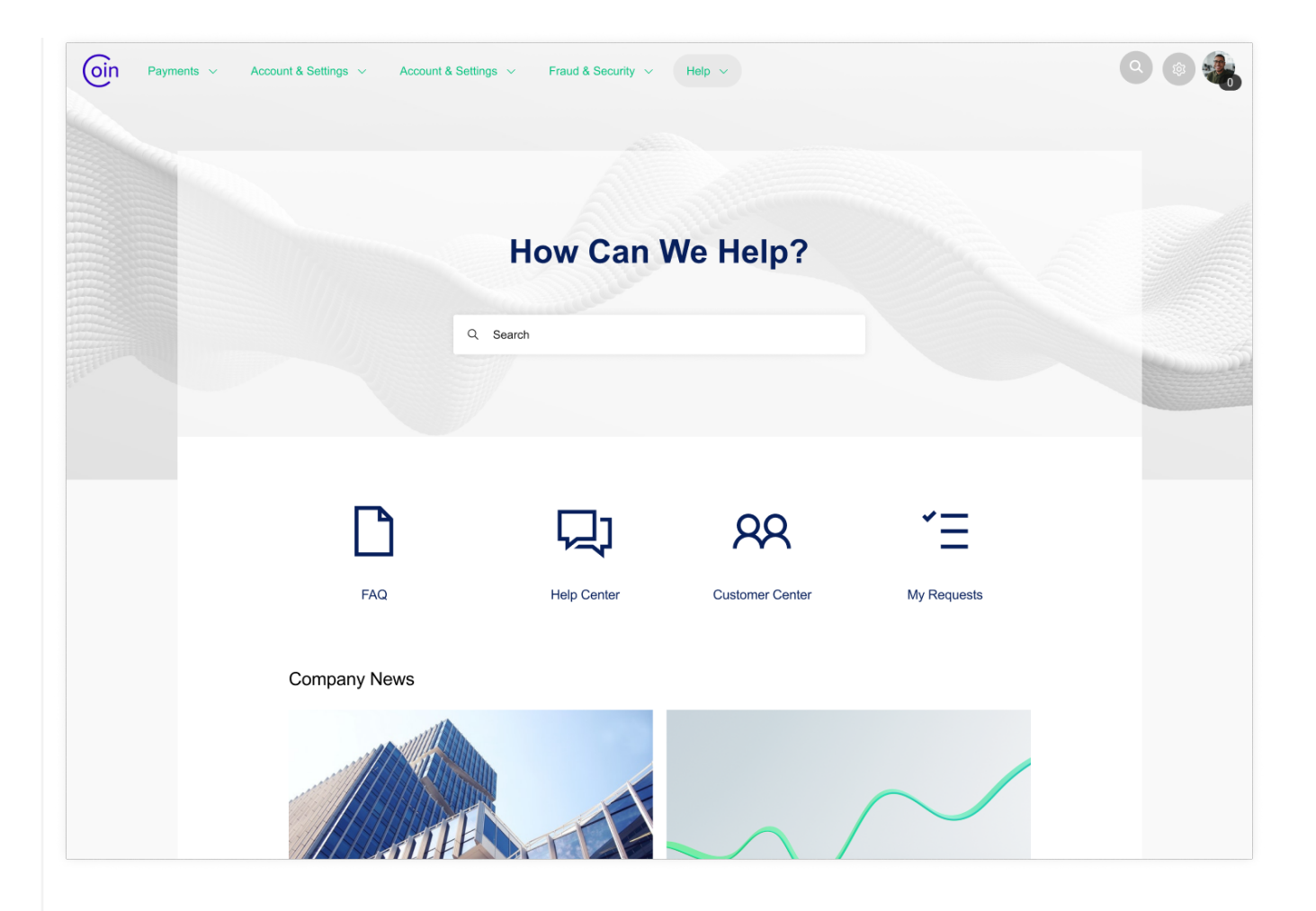

"An example would be a customer who has hundreds of teams and they all documented something about a common set of applications, but nobody knew what the other teams actually documented, so if you would just type in the Confluence search 'Application X', it would give you one thousand search results," says Myerscough. "[Those results] are worthless, because you have to click through all of them."

hat the other teams actually<br>
ented, so if you would just type<br>
onfluence search 'Application X',<br>
give you one thousand search<br>
says Myerscough. "[Those results]<br>
thless, because you have to click<br>
all of them."<br>
aade wit Pages made with a template containing the Page Properties Macro, all of them laddering up to a landing page containing a [Page Properties Report Macro](https://confluence.atlassian.com/doc/page-properties-report-macro-186089616.html), on the other hand, would allow you to easily look for and find hypothetical Application X content. Says Myerscough, you can easily see from the report macro, "ok,

here's a coding guideline, here's a user documentation, here's a requirement document—you would have that all in one page."

#### Resources

[Learn how to use labels in Confluence.](https://support.atlassian.com/confluence-cloud/docs/use-labels-to-organize-your-content/)

[Learn about the Confluence Page](https://confluence.atlassian.com/doc/page-properties-macro-184550024.html)  [Properties macro.](https://confluence.atlassian.com/doc/page-properties-macro-184550024.html)

[Learn about the Confluence Page](https://confluence.atlassian.com/doc/page-properties-report-macro-186089616.html)  [Properties Report macro.](https://confluence.atlassian.com/doc/page-properties-report-macro-186089616.html)

[Explore macro support on Refined for](https://docs.refined.com/display/RS/Confluence+page+render+support)  [Confluence Cloud.](https://docs.refined.com/display/RS/Confluence+page+render+support)

### <span id="page-6-0"></span>Improve the Confluence UI: Cut noise, add context, improve navigation

In native Confluence, users might have difficulty discerning where they are and how to navigate to the information they need. That's doubly true if your knowledge base is servicing external customers who aren't familiar with the Confluence interface.

 $\overline{\mathcal{L}}$ 

Refined cleans out all this noise and condenses it into something that is really beautiful.

Maik Andreas, a consultant at Dresden, Germany-based Communardo, which builds apps for Atlassian products and runs an Atlassian consulting practice, aims to remove the burden of searching for information from the user experience, if he can.

"Users just don't want to search hundreds of articles," he says. "They need to be able to navigate." Users are mostly looking for a handful of options, but in a large

Add-ons like [Refined](https://www.refined.com/products/refined-for-confluence/)  [for Confluence](https://www.refined.com/products/refined-for-confluence/) and [Refined Toolkit for](https://marketplace.atlassian.com/apps/1216056/refined-toolkit-for-confluence-cloud?hosting=cloud&tab=overview)  [Confluence](https://marketplace.atlassian.com/apps/1216056/refined-toolkit-for-confluence-cloud?hosting=cloud&tab=overview) allow you to add context to the user experience while customizing the look and feel.

Refined cleans out all this noise and condenses it into something that is really beautiful.

"What we're able to do with Refined is create an anchor point for individuals to come in and say, 'Okay, we've got little icons. We know where we're going, and there's a button here,'" says Rothwell.

You can also use tools like Refined to reduce the information load users encounter in Confluence in the form of menus, settings, sidebars, and so on. "Refined cleans out all this noise and condenses it into something that is really beautiful," she adds. "You can change it very easily, as opposed to Confluence which is more static."

nce deployment, a search could tu<br>reds of answers if not more.<br>hy we build [Refined sites]," he<br>e custom UI allows him to anticipa<br>ds and prod site visitors toward<br>ontent with buttons, links, highligh<br>r modules.<br>y speaking Confluence deployment, a search could turn up hundreds of answers if not more. "That's why we build [Refined sites]," he says. The custom UI allows him to anticipate user needs and prod site visitors toward helpful content with buttons, links, highlights, and other modules.

Generally speaking, that is the goal of any knowledge base — to help users find the information they came looking for quickly and easily.

### 5 Design Tips to Bring Your Confluence Sites to Life

### Keep your design consistent site-wide

Decide on a style and use that throughout your site. Consistency in how you apply themes, navigation modules, imagery, and color can make for a cohesive experience site-wide.

#### Use whitespace and avoid clutter

For the sake of the user experience, clutter is the enemy. To that end, try to avoid packing a lot of information into one area. Instead, try segmenting areas of the page according to user need or the type of content housed there, and break up those segments with white space.

### Use color, size, and placement to emphasize the most important content

Not all content is created equal. Some pieces are more important than others and as a result, they're bound to be accessed more often. Identifying those items and the journeys users will take to reach them can help you decide what to emphasize with design.

#### Use imagery

Refined Modules like [Navigation Highlight,](https://docs.refined.com/display/RS/Navigation+Highlight) [Search Highlight](https://docs.refined.com/display/RS/Search+Highlight) and [Navigation Content](https://docs.refined.com/display/RS/Navigation+Content) can be customized with images, which are always a quick and easy way to make your site come alive. We recommend original imagery over stock, if you have it.

### A little goes a long way: Keep it simple to inspire calm

Sky's the limit when it comes to modules, layouts, colors, and text. But rather than go nuts, try to exercise thoughtful restraint as you design. One or two colors, for example, can go a long way.

### Resources

[Read more tips to design great](https://www.refined.com/blog/6-design-tips-to-bring-your-knowledge-base-to-life/)  [Confluence sites](https://www.refined.com/blog/6-design-tips-to-bring-your-knowledge-base-to-life/)

[Learn how to theme Confluence.](https://docs.refined.com/display/RS/Theme+Editor) 

[Explore ways to structure and organize](https://www.refined.com/blog/5-ways-to-structure-and-organize-your-confluence-knowledge-base/)  [your knowledge base with Refined.](https://www.refined.com/blog/5-ways-to-structure-and-organize-your-confluence-knowledge-base/)

[Read Atlassian's tips for building a](https://confluence.atlassian.com/conf59/confluence-administrator-s-guide-792499426.html)  [powerful knowledge base.](https://confluence.atlassian.com/conf59/confluence-administrator-s-guide-792499426.html)

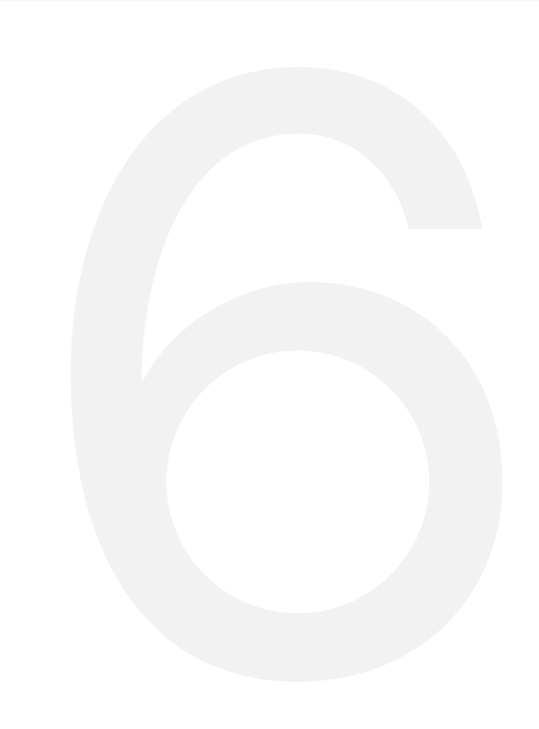

### <span id="page-8-0"></span>Establish clear Confluence ownership inside your organization

Everything we've covered so far only works if users and admins stick to the rules. Otherwise things might turn into — for lack of a better phrase — a total mess.

You may also want to look into establishing workflows and reviews for knowledge content creation and publishing, as well as delegating an owner or owners who can enforce the standards and processes you put in place.

"Establish who's in charge," says Rothwell. "They're going to have a schedule for when they clean the pages and make sure it's all accurate—that everyone's following the rules. Otherwise you're going to get this gigantic, messy ball of unknown stuff, and you'll have to go back in and attack it again."

Myerscough echoes the same sentiment: "If you don't have that one person driving it, then it stays on the same level. You set it up, people use it, but there will never be anything bigger coming out of it…They'll use it as a tool, but not as a way to work, which is the major difference."

#### Resources

[Explore this Confluence Admin Guide](https://confluence.atlassian.com/conf59/confluence-administrator-s-guide-792499426.html) 

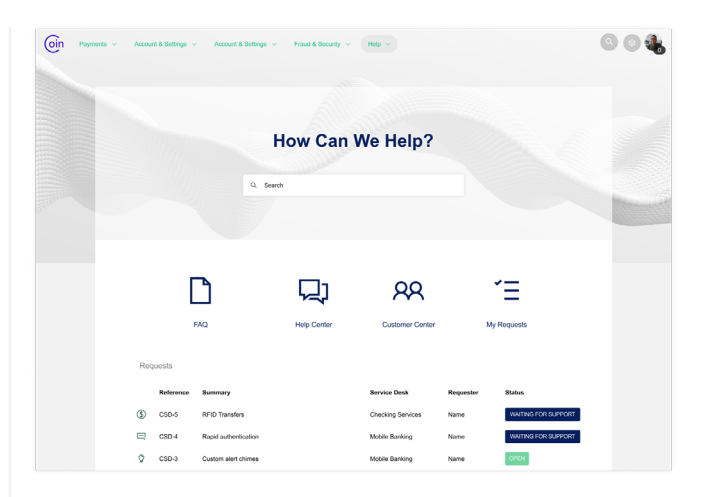

### Get started improving your Confluence knowledge base

Try Refined for Confluence for free on the [Atlassian Marketplace.](https://marketplace.atlassian.com/apps/1221322/refined-for-confluence-cloud?hosting=cloud&tab=overview)

From it stays on the same level. You set it, but there will never be<br>up, people use it, but there will never be<br>up, this bigger coming out of it...They'll<br>se it as a tool, but not as a way to work,<br>hich is the major differ [Book a demo to](https://meetings.hubspot.com/raj49)  [learn how Refined](https://meetings.hubspot.com/raj49)  [for Confluence](https://meetings.hubspot.com/raj49)  [can help you](https://meetings.hubspot.com/raj49)  [wrangle your](https://meetings.hubspot.com/raj49)  [knowledge base.](https://meetings.hubspot.com/raj49)